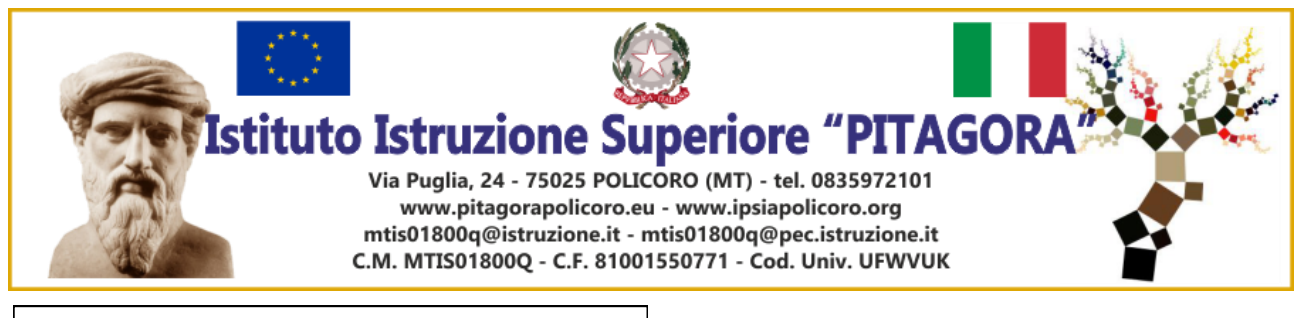

ISTITUTO ISTRUZIONE SUPERIORE "PITAGORA"-POLICORO Prot. 0002995 del 26/04/2021 (Uscita)

Ai docenti delle classi quinte Agli studenti delle classi quinte Ai candidati esterni Esami di Stato 2020/2021 Al D.S.G.A. All'Albo di Istituto

CIRCOLARE N. 106

## **OGGETTO:** *Curriculum dello studente* **– Esami di Stato a.s. 2020/21**

Con la nota MIUR del 02/04/2021 sono state illustrate le indicazioni operative per il rilascio del Curriculum dello studente, che, come indicato nella nota DSGOSV del 02/09/2020, di trasmissione del DM 6 Agosto 2020 n.88, a partire dall'a.s. 2020/21, con il diploma d'istruzione di secondo grado è allegato il *Curriculum dello studente*, compilato in base all'Allegato B del DM n.88/2020 e redatto sia dall'Istituzione Scolastica che dallo studente.

**Il documento è di riferimento fondamentale per l'Esame di Stato e per l'orientamento dello studente; esso si compone di tre parti**:

 **Parte I** : *Istruzione e formazione* riporta i dati relativi al profilo scolastico dello studente e gli elementi riconducibili alle competenze, conoscenze e abilità acquisite in ambito formale e relative al percorso di studi seguito. Essa sarà precompilata attraverso l'utilizzo delle informazioni presenti nel SIDI o nelle banche dati in utilizzo al Ministero. La compilazione è a cura della scuola.

 **Parte II**: *Certificazioni* riporta le certificazioni (linguistiche, informatiche o di eventuale altra tipologia) rilasciate allo studente da un Ente certificatore riconosciuto dal Ministero. La compilazione è a cura della scuola e/o dello studente.

 **Parte III** : *Attività extrascolastiche* contiene le informazioni relative alle competenze, conoscenze e abilità acquisite in ambiti informali e non formali, con particolare riferimento alle attività professionali, culturali, artistiche e di pratiche musicali, sportive e di volontariato, svolte in ambito extra –scolastico. Ogni studente avrà le credenziali per l'accesso alla piattaforma appositamente predisposta e sarà destinatario di specifiche attività di accompagnamento. La compilazione è a cura esclusiva dello studente.

Il **personale della segreteria didattica** provvederà all'abilitazione dei docenti commissari di esame e degli studenti all'accesso alle funzioni loro dedicate; successivamente procederà al consolidamento pre-esame, dopo avere effettuato una verifica della completezza dei dati precaricati e aver svolto le operazioni propedeutiche all'esame di Stato riguardanti la presentazione dei candidati e al consolidamento post-esame.

Il **Consolidamento Post-Esame** sarà effettuato quando sarà disponibile il numero identificativo del diploma rilasciato, arricchito anche con le informazioni inerenti all'esito conseguito.

A seguito del consolidamento post- esame il Curriculum viene messo a disposizione degli studenti nella sua versione definitiva all'interno della piattaforma "Curriculum dello studente", senza alcuna altra azione a carico delle segreteria.

Assieme al diploma ed al Curriculum dello studente, le Istituzioni scolastiche rilasciano, ai sensi

della normativa U.E., anche il Supplemento Europass al certificato, anche esso collegato in maniera univoca al diploma tramite il riferimento al numero identificativo di quest'ultimo e contenente informazioni in parte già presenti nella sezione "Titolo di studio" del Curriculum; per semplificare e snellire le procedure, a seguito del consolidamento post-esame del Curriculum, anche il Supplemento Europass al certificato è reso direttamente disponibile agli studenti all'interno della piattaforma "Curriculum dello studente", senza che la segreteria provveda a stamparlo insieme al Diploma.

**I docenti**, una volta abilitati, potranno accedere, con le proprie credenziali di accesso all'area riservata del Ministero, alla piattaforma "Curriculum dello studente" e visualizzare il Curriculum degli studenti delle proprie classi. La compilazione sarà definita a seguito di apposita riunione organizzativa dei CdC.

**Gli studenti**, una volta abilitati dalle segreterie, accederanno alla piattaforma "Curriculum dello studente" e compileranno la parte terza, mettendo in evidenza le esperienze più significative compiute in ambito extrascolastico. La compilazione dovrà avvenire entro la fine delle attività didattiche.

**I candidati esterni** procederanno alla compilazione del Curriculum prima di sostenere l'esame preliminare e lo stesso verrà convalidato dalle segreterie solo in caso di ammissione all'esame. La compilazione dovrà avvenire entro l'avvio degli esami preliminari del quinto anno.

**Le sottocommissioni di esame**, nel corso della riunione preliminare, prenderanno in esame, tra i vari atti e documenti relativi ai candidati, anche "la documentazione relativa al percorso scolastico degli studenti al fine dello svolgimento del colloquio" (O.M. 53/2021, art. 16, c. 6), in cui è incluso il Curriculum dello studente, e definiranno le modalità di conduzione del colloquio (O.M. 53/2021, art. 16, c. 8), tenendo in considerazione le informazioni contenute nel Curriculum dello studente" (O.M. 53/2021, art. 17, c. 4).

Gli studenti sono invitati a visionare i video del Ministero dell'Istruzione collegati ai link sottostanti.

- Presentazione Curriculum dello studente: <https://www.youtube.com/watch?v=Y91mH4ANJcE>
- $\checkmark$  Video guida studenti 1 Come registrarsi ed accedere alla piattaforma Curriculum dello studente [https://www.youtube.com/watch?v=CK\\_\\_grPwiM0](https://www.youtube.com/watch?v=CK__grPwiM0)
- $\checkmark$  Video guida studenti 2 Consulta e compila il tuo Curriculum: <https://www.youtube.com/watch?v=SBVlf3GPfIQ>

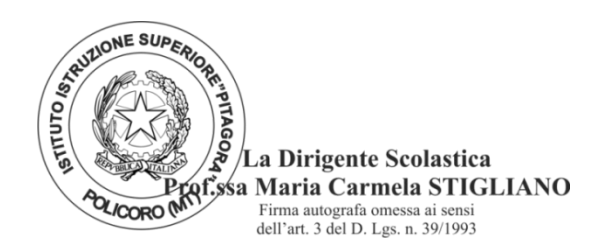